## fifinddo

—

# Filtering T<sub>E</sub>X<sup>(t)</sup> Files by T<sub>E</sub>X<sup>\*</sup>

### Uwe Lück<sup>†</sup>

August 27, 2012

FIDO, FIND! or: FIND FIDO! oder: FIFI, SUCH!

#### Abstract

fifinddo starts implementing parsing of plain text or TEX files using TEX, generalizing the philosophy behind docstrip, based on how TEX reads macro arguments. Rather than typsetting the edited input stream immediately, results are written to another file, in the first instance as input for TEX. Rather than presenting a "complete study" of a computerscientific idea, it aims at practical applications. The main one at present is makedoc which removes certain comment marks from package files and inserts listing commands. Parsing macros are not defined anew at every input chunk, but once before a file is processed. This also allows for expandable sequences of replacements, e.g., with  $\text{txt} \rightarrow \text{TeX}$  functionality. The method of testing for substrings is carefully discussed, revealing an earlier mistake (then) shared with substr.sty and L<sup>AT</sup>EX's internal \in@.

Keywords: text filtering, macro programming, .txt to .tex enhancement

### Contents

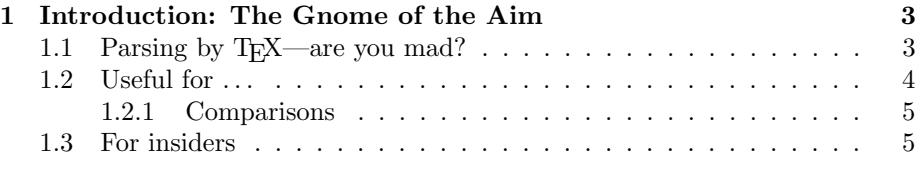

<sup>∗</sup>This file describes version v0.6 of fifinddo.sty as of 2012/08/27.

†<http://contact-ednotes.sty.de.vu>

### CONTENTS 2

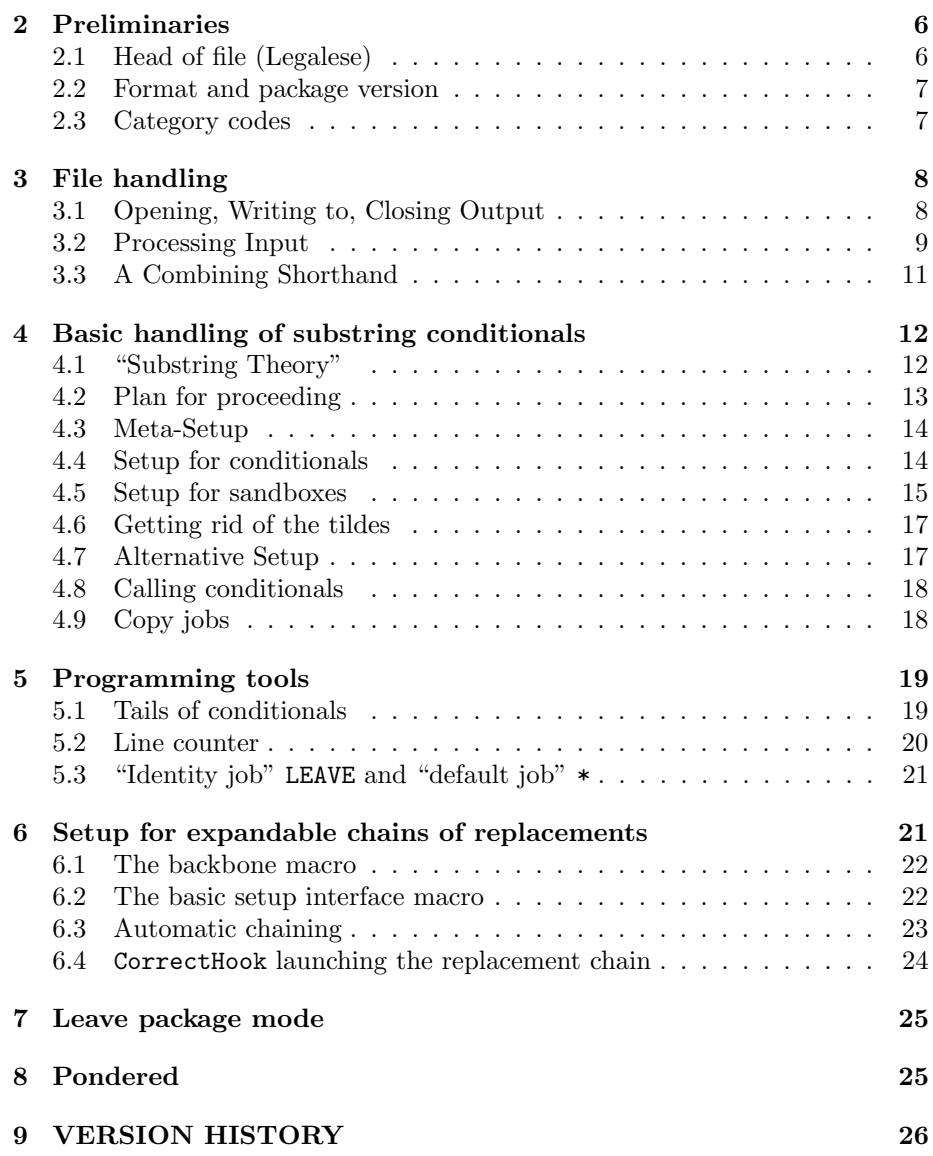

### <span id="page-2-0"></span>1 Introduction: The Gnome of the Aim

### <span id="page-2-1"></span>1.1 Parsing by T<sub>F</sub>X—are you mad?

The package name fifinddo is a \listfiles-compatible abbreviation of 'file-finddo'[1](#page-2-2) (or think of 'if found do'). fifinddo implements (or aims at) general parsing (extracting, replacing [converting], expanding,  $\dots$ ) using T<sub>F</sub>X where texhax posters strongly urge to use sed, awk, or Perl. fifinddo's opposed rationales are:

- It works instantly on any T<sub>E</sub>X installation. (Restrictions: Some T<sub>E</sub>X versions  $\text{write certain hex codes}$  for certain characters, cf. T<sub>EX</sub>book p. 45, I have seen this with PCTEX. However, some applications of fifinddo are nothing but technical steps where you will read the result files rarely anyway.
- You can apply and customize it like any T<sub>E</sub>X macros, knowing just T<sub>E</sub>X (or even only the documentation of some user-friendly extension of fifinddo), without the need of learning any additional script language.
- The syntax of usual utilities (e.g., "wildcards") is sometimes difficult with  $T<sub>F</sub>X$  files with all their backslashes, square brackets, stars, question marks . . .

At least the first item is just the philosophy of the docstrip program, standard for installing TEX packages; and while I am typing this, I find at least 14 other similar packages in Jürgen Fenn's Topic Index of the T<sub>E</sub>X Catalogue:

<http://mirror.ctan.org/help/Catalogue/bytopic.html#parsingfiles>

(Some of them may have been *reactance* to texhax and other postings urging not to try something like this; some seem just to be celebrations of the power of TEX—yes, celebrate!)

Actually, T<sub>E</sub>X's mechanism of collecting macro arguments is hard-wired parsing at quite a high level. LAT<sub>EX</sub> hides this from "simple-minded" users by a convention not to use that full power of TFX for end-user macros. Internally, LATEX does use it in reading lists of options and file dates as well as to implement certain FOR- and WHILE-like loop programming structures. LATEX's  $\infty$  \in@/\ifin@ construction is an implementation of a " $\langle string1 \rangle$  occurs in  $\langle string2 \rangle$ " test. More packages seem to use this idea for extracting file informations, like texshade. [2](#page-2-3)

However, such packages don't make much ado about parsing, there seems to be no general setup mechanism as are presented by fifinddo. Indeed, tayloring parsing macros to specific applications may often be more efficient than a general approach.

<span id="page-2-2"></span><sup>&</sup>lt;sup>1</sup>'file' possibly for "searching  $T_{E}X(t)$  files" (I don't remember my thoughts!), while there were requests for doing replacements on LATEX environments on texhax. However, the package might be enhanced in this direction . . . so the name may be wrong . . . but now I like it so much

<sup>. . .</sup> Or the reason was that results are written to a separate file, not typeset immediately.—Let me also mention that 'Fifi' (as the package name starts) is a kind of German equivalent to the "English" 'Fido', or may have been.

<span id="page-2-3"></span> $^{2}$ <http://ctan.org/pkg/texshade>

#### <span id="page-3-0"></span>1.2 Useful for . . .

My main application of fifinddo at present is typesetting documentations of packages using makedoc which removes certain percent marks and inserts listing commands, so you edit a package file with as little documentation markup as possible. This may be extended to other kinds of documents as an alternative to easylatex or wiki (the approach of which is dangerous and incompatible with certain other things).

I have used a similar own package txtproc successfully, where more features were implemented for practical purposes than are here so far, yet I don't like its implementation, want to improve it here. This package also created batch files, e.g., to remove temporary files. This could be used for package handling: typset the documentation at the desired place in the tree, write the packages to another, write a batch file to remove files that are not needed any more after installation (cf. make).

I used txtproc also for large-scale substitutions (it had been decided to change the orthography in a part of a book). Other large-scale substitutions may be:

- inserting \index commands;
- inserting (soft) hyphenation commands near accents;
- manual umlaut-conversion.<sup>[3](#page-3-1)</sup>
- typographical (or even orthographical) corrections (same mistake many times on each of hundreds of pages). You may turn  $\dots$  into  $\ldots \$ and  $\texttt{etc.}$  into  $\texttt{etc.}\setminus\text{etc.}^4$  $\texttt{etc.}\setminus\text{etc.}^4$  This could replace packages like  $\texttt{easylatex},^5$  $\texttt{easylatex},^5$ txt2latex, $^6$  $^6$  txt2tex $^7$  $^7$  in a customizable way, using, e.g., the "correct" hook from makedoc.sty as exemplified in mdoccorr.cfg (see examples section of makedoc.pdf). You should find fdtxttex.tpl, a fifinddo script to try or apply \MakeDocCorrectHook from mdoccorr.cfg, as well as fdtxttex.tex that runs a dialogue for the same purpose if you can manage to run it (WinShell?). You can then try to create your own \MakeDocCorrectHook. Section [6](#page-20-1) provides setup for macros of this kind.
- as to easylatex again, *lists* could be detected and transformed into L<sup>AT</sup>EX list commands. This could re-implement the lists functionality of wiki.sty that is somewhat dangerous.
- introduce your own *shorthands* to be expanded not as T<sub>E</sub>X macros, but by text substitution;

<span id="page-3-2"></span><span id="page-3-1"></span><sup>&</sup>lt;sup>3</sup>If you know the "names" of the encodings, Heiko Oberdiek's [stringenc](http://ctan.org/pkg/stringenc) may be preferable.  $4$ But what when a new sentence is starting indeed? Well, cf. is an easier example.—etc. even showed a problem in niceverb. mdoccorr.cfg replaces etc. only, so you can keep the extra space by a code line break.

<span id="page-3-3"></span><sup>5</sup><http://ctan.org/pkg/easylatex>

<span id="page-3-4"></span><sup>6</sup><http://ctan.org/pkg/txt2latex>

<span id="page-3-5"></span><sup>7</sup><http://ctan.org/pkg/txt2tex>

In certain cases, insertions deteriorate readability, hyphenation corrections even make text search difficult. It is therefore suggested to

- 1. keep editing the file without the insertions,
- 2. run the script (commands based on fifinddo) for insertions in the preamble of the main file ("\jobname.tex", maybe \input the script file) and
- 3. \input the result file within the document environment.

In general, differences to "manual" replacing by the substitution function of your text editor is that

- you first keep the original version,
- you can check the resulting file before you replace the original file by it,
- you can store the replacement script in order to check for mistakes at a later stage of your work,
- you can do all the replacements in one run (by one script to check for mistakes),
- you can store replacement scripts for future applications, so you needn't type the patterns and replacement strings anew.

#### <span id="page-4-0"></span>1.2.1 Comparisons

It should be noted (perhaps here) that the present approach to parsing is a quite simple one and in this respect much different to the string handling mechanisms of stringstrings,  $8 \text{ ted}, 9 \text{ xstrings}^{10}$  $8 \text{ ted}, 9 \text{ xstrings}^{10}$  $8 \text{ ted}, 9 \text{ xstrings}^{10}$  $8 \text{ ted}, 9 \text{ xstrings}^{10}$  $8 \text{ ted}, 9 \text{ xstrings}^{10}$  $8 \text{ ted}, 9 \text{ xstrings}^{10}$  (as I understand them, perhaps also coolstr<sup>[11](#page-4-5)</sup>) which are *much more powerful* than what is offered here—but perhaps slow and for practical applications possibly replaceable by the present approach. Expandable replacement seems not to exist outside fifinddo  $(2009/04/13)$ .

Much is missing, I know.<sup>[12](#page-4-6)</sup> I am just implementing what I actually need and what could show that this approach is worth being pursued.

#### <span id="page-4-1"></span>1.3 For insiders

Warning: You may (at least at the present state of the work) have little success with this package, if you don't know about  $T_F X$ 's category codes and how  $T_F X$ macros are defined. The package rather provides tools for package writers. You may, however, be able to run other packages which just load fifinddo as required background.

<span id="page-4-2"></span> ${}^{8}$ <http://ctan.org/pkg/stringstrings>

<span id="page-4-3"></span> $^{9}$  <http://ctan.org/pkg/ted>

<span id="page-4-4"></span><sup>10</sup><http://ctan.org/pkg/xstrings>

<span id="page-4-5"></span><sup>11</sup><http://ctan.org/pkg/coolstr>

<span id="page-4-6"></span><sup>&</sup>lt;sup>12</sup>There is more in my badly implemented txtproc.sty.

That fifind to acts on "T<sub>E</sub>X(t)" files or so means that (at present) I think of applications on "plain text" files which will usually be TEX input files. "At present" they are read without "special characters," so essentially category codes of input characters are either 11 ("letter") or 12 ("other"). This way some things are easier than with usual T<sub>E</sub>X applications:

- 1. You can "look into" curly braces and "behind" comment characters.
- 2. There are exact or safe tests especially of empty macro arguments that are "expandable," i.e., they are "robust," don't need assignments, can be executed in \writeing and in \edef definitions. "Usually," the safe way to test emptiness is storing a macro argument as a macro, say \tempo, in order to test \ifx\tempo\empty where \empty has been defined by  $\def\emptyset\$  in the format. But this requires some  $\def\emptyset\{n\}$ which breaks in "mere expanding" (TEX evaluates \tempo instead of defining it). An expandable test on emptiness is, e.g.  $\iint x$   $\#(n)\$ , where we hope that it becomes **\iftrue** just if macro argument  $\#(n)$  is empty indeed. However, "usually" it may also become **\iftrue** when  $\#(n)$  starts with  $\frac{1}{2}$  if the latter has category code 3 ("math shift"). But fifind to does not assign category code 3 to any character from the input file! Therefore \ifx\$# $\langle n \rangle$ \$ is \iftrue *exactly* if # $\langle n \rangle$  is empty.
- 3. You can avoid interference with packages that are needed for typesetting. You can do the "preprocessing" in one run with typesetting, but you should do the preprocessing before you load packages needed for typesetting. One may even try to keep the macros and settings for preprocessing local to a group.

The essential approach of fifinddo to looking for single strings is described in some detail in section [4.](#page-11-0)

The implementation of fifinddo is as follows. User commands are specially highlighted (boxed/coloured), together with their syntax description.

### <span id="page-5-0"></span>2 Preliminaries

#### <span id="page-5-1"></span>2.1 Head of file (Legalese)

```
1 %% Macro package 'fifinddo.sty' for LaTeX2e, %% FIDO, FIND!
2 %% copyright (C) 2009-2012 Uwe L\"uck,
3 %% http://www.contact-ednotes.sty.de.vu
4 %% -- author-maintained in the sense of LPPL below --
5 %% for processing tex(t) files
6 %% (checking, filtering, converting, substituting, expanding, ...)
7
8 \def\fileversion{0.6} \def\filedate{2012/08/27}
\alpha10 %% This file can be redistributed and/or modified under
11 %% the terms of the LaTeX Project Public License; either
```
#### 2 PRELIMINARIES 7

```
12 %% version 1.3c of the License, or any later version.
13 %% The latest version of this license is in
14 %%
15 %% http://www.latex-project.org/lppl.txt
16 %%
17 %% We did our best to help you, but there is NO WARRANTY.
18 %% Please report bugs, problems, and suggestions via
19 %%
20 %% http://www.contact-ednotes.sty.de.vu
21 %%
22 %% For the full documentation, look for 'fifinddo.pdf'.
23 %% Its source starts in 'fifinddo.tex'.
```
#### <span id="page-6-0"></span>2.2 Format and package version

```
24 \NeedsTeXFormat{LaTeX2e}[1994/12/01]
25 % 1994/12/01: \newcommand* etc.
26 \ProvidesPackage{fifinddo}[\filedate\space v\fileversion\space
27 filtering TeX(t) files by TeX (UL)]
```
#### <span id="page-6-1"></span>2.3 Category codes

We use the "underscore" as "compound identifier:"

28 \RequirePackage{stacklet} \PushCatMakeLetter\\_ %% 2012/08/27

v0.6 moves definition of  $\sqrt{\text{MakeActiveDef}}$  to actcodes in the catcodes bundle:

```
29 \RequirePackage{actcodes}
```
fifinddo uses T<sub>E</sub>X's feature of delimited macro parameters for matching *strings* of characters. In order to get expected results, category codes must match as well. \PatternCodes is used in setup macros for reading patterns for this purpose. It defaults to  $\Theta$ . We offer  $\Set{\mathsf{commands}}$ for redefining **\PatternCodes** and **\ResetPatternCodes** for returning to \fdPatternCodes, so setup scripts such as mdoccorr.cfg have shorter lines.

```
30 \newcommand*{\fdPatternCodes}{\MakeOther\&\MakeOther\$}
```
31 \newcommand\*{\SetPatternCodes}{\def\PatternCodes}

```
32 \newcommand*{\ResetPatternCodes}{\let\PatternCodes\fdPatternCodes}
```
33 \newcommand\*{\PatternCodes}{} \ResetPatternCodes

```
34 %% TODO adding/removing; '*' may be wrong 2010/03/29
```
It would be bad to have **\MakeOther\%** and **\MakeOther**  $\cup$  here in that this may have unexpected, weird effects with arguments of setup macros. (With  $\M{a}$ keOther $\Upsilon$  you must not indent within a setup command, and if you add \MakeOther\% the setup command must stay in one line.) Therefore neither \dospecials nor \@sanitize are used. Curly braces remain untouched as default delimiters in setup macros. For matching them, you must use  $\MakeOther\{ and \MakeOther\} in your \Pattern Codes, or \Deliniters$ to introduce new ones at the same time, e.g., \Delimiters\[\]:

#### 3 FILE HANDLING 8

35 \newcommand\*{\Delimiters}[2]{%

```
36 \MakeOther\{\MakeOther\}\CatCode#1\@ne \CatCode#2=\tw@}
```
 $\left[\text{CatCode}\(char\right)$  is introduced for v0.6. It should appear in a package manycats of the catcodes bundle, but that's to much for 2012/08/27—TODO.

37 \providecommand\*{\CatCode}{\catcode'}

For replacing strings or for defining other strings of "other" characters by \edef, you can use some LATEX constructs—here are copies VPercentChar and  $\overline{\text{NbackslashChar}}$  of them (do you need more?):

```
38 \newcommand*{\PercentChar}{} \let\PercentChar\@percentchar
```

```
39 \newcommand*{\BackslashChar}{} \let\BackslashChar\@backslashchar
```
\BasicNormalCatcodes restores Plain TEX's macro parsing and comment character:

```
40 \newcommand*{\BasicNormalCatCodes}{%
```

```
41 \CatCode\\\z@ \Delimiters\{\}%
```
42 % \restorecr !?

```
43 \{CatCode\} = 10 \ \CatCode\% = 14\}
```
However, reading files line by line makes parsing of macro parameters somewhat difficult when the parameter code spans code lines. A line must not end with a curly brace when a macro requires another parameter; instead, it must contain the curly left brace for the next parameter.

\BasicNormalCatCodes may be reimplemented by a package normcats in the catcodes bundle—TODO . . .

### <span id="page-7-0"></span>3 File handling

Peter Wilson's [newfile](http://ctan.org/pkg/newfile) provides more powerful file handling.

#### <span id="page-7-1"></span>3.1 Opening, Writing to, Closing Output

```
44 \newwrite\result_file %% or write to \@mainaux!? TODO
```
 $\Re$ esultFile $\{output\}$  opens (and empties) a file  $\langle output \rangle$  to be written into.

```
45 \newcommand*{\ResultFile}[1]{%
46 \def\result_file_name{#1}%
47 \typeout{'fifinddo' generating '\result_file_name'}% %% 2011/10/23
48 \immediate\openout\result_file=#1}
```
 $\forall$ WriteResult $\{\langle balanced \rangle\}$  writes a  $\langle balanced \rangle$  line into  $\langle output \rangle$  (or more lines with  $\sim J$ ).

49 \newcommand\*{\WriteResult}[1]{%

```
50 \immediate\write\result_file{#1}}
```
#### 3 FILE HANDLING 9

 $\overline{\WriteProvides}$  writes a \ProvidesFile command to the opened  $\langle output \rangle$ file. This should be used when  $\langle output \rangle$  is made as LATEX  $2\varepsilon$  input.

```
51 \newcommand*{\WriteProvides}{%
52 \WriteResult{%
53 \string\ProvidesFile{\result_file_name}%
54 [\the\year/\two@digits\month/\two@digits\day\space
55 automatically generated with fifinddo.sty]}}%
 \text{CloseResultFile} \text{ closes } \langle output \rangle:
56 \newcommand*{\CloseResultFile}{%
57 \immediate\closeout\result_file
58 \typeout{'fifinddo' %% 2011/10/23
59 \space\space\space %% 2011/10/26
60 closing '\result_file_name'}}
```
#### <span id="page-8-0"></span>3.2 Processing Input

 $\overline{\Lambda(\text{ProcessFileWith}[\langle changes\rangle]\{\langle input\rangle\}\{\langle loop-body\rangle\}\}}$  opens a file  $\langle input\rangle$  and runs a loop on its lines the main body of which is  $\langle loop\text{-}body\rangle$ . When the  $\langle loop \rangle$  starts, a new line of  $\langle input \rangle$  is stored as macro  $\sqrt{\text{dInputLine}}$ . The optional argument  $\langle changes \rangle$  may change category codes used in reading  $\langle input \rangle$ . It may be useful to read macros with arguments and active characters expanding in writing to the output file. Even these expansions may be defined here (local to the group like everything else happening here, unless ...). Macros \BasicNormalCatcodes and \MakeActiveDef have been created for this purpose (see previous section  $\overline{\text{TODO}}$ ). (It may be better to store these  $\langle changes\rangle$  in another macro  $\langle macro\rangle$  and to call  $\PreccesFileWith[\langle macro\rangle]{\{\langle input\rangle\} \{\langle loop-body\rangle\}}).$  More possible uses of some usual T<sub>E</sub>X category codes may be (some of)

- avoiding matching substrings of control words,
- skipping blank spaces as T<sub>E</sub>X does it usually,
- catching *balanced* input pieces,
- ignoring comments,
- ignoring certain characters.

61 \newcommand\*{\ProcessFileWith}[3][]{%

v0.5: Variant of LATEX's \IfFileExists—failed so far because I had omitted the blank space:

```
62 \openin\@inputcheck#2 % space essential! 2011/11/19
63 \ifeof\@inputcheck
64 \PackageError{fifinddo}{File '#2' not here}%
65 {Mistyped?}%
66 \else
67 \typeout{'fifinddo' processing '#2'}%% 2010/04/15
```
. . . moves into conditional with v0.5. Resetting line counter:

```
68 \global\c@fdInputLine=\z@
69 \begingroup
70 \MakeOther\{\MakeOther\}\@sanitize
```
... switching into "plain text mode"; from docstrip.tex:

```
71 % \MakeOther\^^A\MakeOther\^^K%% irrelevant, not LaTeX
```
← cf. TEXbook pp. 43ff., 368ff., "extended keyboards", up-/downarrow;  $\rightarrow$ "math specials", cf. "space specials"

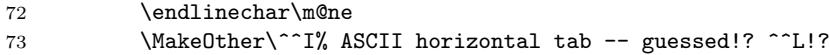

With v0.31, we support non-ASCII:

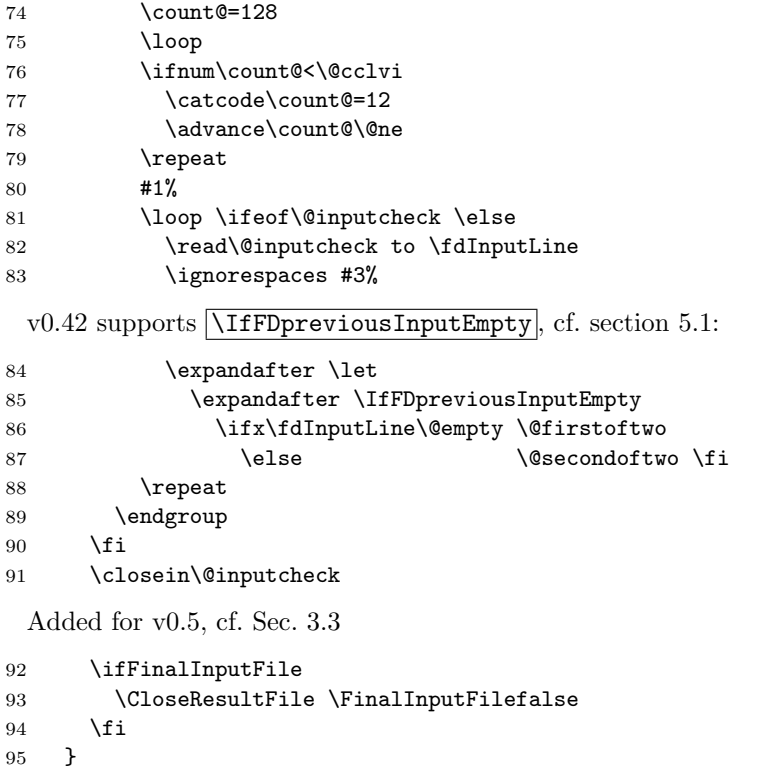

 $\overline{\langle changes\rangle]{\langle file\rangle}}$  is an application of \ProcessFileWith that "copies" the content of file  $\langle file \rangle$  into the file specified by **\ResultFile.** However, optional  $\langle changes\rangle$  allows some "modifications" while "copying"—especially, conversion of text encodings by active characters and expanding macros for generating HTML or other code. The "starred" variant  $\sqrt{CopyFile*}$  copies one empty line only when one empty line in the input file is followed by more of them.

```
96 \newcommand*{\CopyFile}{%
97 \@ifstar{\let\FD@copy@style\FD@compress@voids \FD@copyfile}%
98 {\let\FD@copy@style\CopyLine \FD@copyfile}}
99 \newcommand*{\FD@copyfile}[2][]{%
100 \ProcessFileWith[#1]{#2}{\FD@copy@style\message{.}}}
```
You should find a file copyfile.tex providing a dialogue for "compressing" files this way. As soon as you have a useful conversion mapping file (defining \TextCodes ), you can also use it for text encoding conversions.  $|\texttt{\texttt{{\char'130}}}}$ 

#### 101 \newcommand\*{\CopyLine}{\WriteResult\fdInputLine}

 $\ldots$  added \space without success with macro arguments  $2010/04/26$  — \BlogCodes has used a better solution later).

```
102 \newcommand*{\FD@compress@voids}{%
103 \IfFDinputEmpty{\IfFDpreviousInputEmpty\relax\CopyLine}%
104 \CopyLine}
```
#### <span id="page-10-0"></span>3.3 A Combining Shorthand

Before v0.5, the general idea was that some number of input files would be combined for creating a single output file (e.g., as opposed to [verbatimcopy](http://ctan.org/pkg/verbatimcopy), regarding \CopyFile). According to experience, however, a single input file typically suffices for generating an output file. Then  $\boxed{\text{CloseResultFile}}$  (Sec. [3.1\)](#page-7-1) may be called "implicitly". The flag \ifFinalInputFile will control (and generalize!) this (in \ProcessFileWith, Sec. [3.2\)](#page-8-0), and will be reset if changed (thinking of generating another file in the same TEX run).

So  $\overline{\text{VProcessFinalFileWith}[\langle changes\rangle]{\{\langle input\rangle\}\{\langle loop-body\rangle\}}\}$  works as with \ProcessFileWith except that \CloseResultFile is issued after processing, so you can omit the latter.

```
105 \newif\ifFinalInputFile
```
106 \newcommand\*{\ProcessFinalFileWith}{%

107 \FinalInputFiletrue \ProcessFileWith}

### <span id="page-11-0"></span>4 Basic handling of substring conditionals

### <span id="page-11-1"></span>4.1 "Substring Theory"

I wished I could study string theory, but I only could study substring theory.

A T<sub>E</sub>X macro, say,  $\theta$  ind whose parameter text (cf. T<sub>E</sub>Xbook p. 203) starts with #1 $\phi$ attern)#2& stops TEX with an error if it does not find  $\phi$ attern) and then &. Otherwise we have a situation  $\frac{\frac{\phi}{\phi}}{\phi}$ .  $\langle split 1 \rangle$  as #1 and  $\langle split 2 \rangle$  as #2. An important point to note is that  $\langle split 1 \rangle$  will not contain  $\langle pattern \rangle$ , but possibly  $\langle pattern \rangle$  has more occurrences in  $\langle split2 \rangle$ . In this sense,  $\theta$  ind uses the *first* occurrence of  $\phi$ *attern*) it finds in order to delimit #1. Finding the *last* occurrence of  $\langle pattern \rangle$  therefore needs a special idea.

In order to use  $\theta$  find for a test whether  $\phi$  is in  $\theta$ , we build a "sandbox"  $\boxed{\{\text{find}(sand)\&}$ , where  $\langle sand \rangle$  contains  $\langle target \rangle$  and additionally  $\langle pattern \rangle$ —as a "dummy;" so & delimits the search and \find finds  $\langle pattern \rangle$ either in  $\langle target \rangle$  or somewhere else before &.

Consider the simple sandbox  $\sqrt{\frac{\text{final}(target)}{pattern}}$ . We can test #1 and #2 on being empty by  $\ifmmode\big\}\text{arg}$  and  $\ifmmode\big\}\text{arg}$  is  $\ifmmode\big\}\text{arg}$  is not in  $\langle target \rangle$ . If #1 is empty at the same time,  $\langle target \rangle$  is empty. If #1 is empty and #2 is not,  $\langle pattern \rangle$  starts  $\langle target \rangle$ <sup>[13](#page-11-2)</sup> This can be used to implement Wikipedia-like lists and to distinguish package code from comments in makedoc.<sup>[14](#page-11-3)</sup>

If #2 is not empty,  $\langle pattern \rangle$  occurs in  $\langle target \rangle$ —or this once was thought, some time in developping the present package, as well as in the version of sub-str.sty marked 2005-11-29,<sup>[15](#page-11-4)</sup> try (if that version still is installed)<sup>[16](#page-11-5)</sup>

\IfSubStringInString{ $\langle str1 \rangle$  $\langle str2 \rangle$  $\langle str1 \rangle$ }{ $\langle str2 \rangle$ }{YES}{NO}

which works verbatim as well as considering  $\langle str1 \rangle$  and  $\langle str2 \rangle$  placeholders, e.g., for

 $\langle$ IfSubStringInString{day<sub> $\sqcup$ </sub>after $\sqcup$ day}{day $\sqcup$ after $\sqcup$ }{YES}{NO}<sup>[17](#page-11-6)</sup> \IfSubStringInString{AMSTERDAM}{AMSTERD}{YES}{NO} \IfSubStringInString{TORONTO}{TORON}{YES}{NO} \IfSubStringInString{bonbon}{bon}{YES}{NO}[18](#page-11-7) \IfSubStringInString{bonobo}{bono}{YES}{NO} (an ape)

<span id="page-11-3"></span><span id="page-11-2"></span><sup>13</sup>This is just as wrong as the next claim.

<sup>&</sup>lt;sup>14</sup>Due to the special substrings to test in this application, this is true although the surrounding claims are wrong.

<span id="page-11-4"></span> $15$ <http://ctan.org/pkg/substr>. substr does not change category codes as fifinddo does and uses \@nil as delimiter instead of our &.

<span id="page-11-5"></span><sup>&</sup>lt;sup>16</sup>The "feature" has been fixed with v1.2 as of  $2009/10/20$  of substr.sty.

<span id="page-11-6"></span> $17$ Likewise t\^ete-\'a-t\^ete ...

<span id="page-11-7"></span> $18$ Polynesian: aku aku, rongorongo, wiki wiki ...

or \IfSubStringInString{ionization}{ionizat}{YES}{NO}.<sup>[19](#page-12-1)</sup> Same with  $\LaTeX's internal \infty^{20}$  $\LaTeX's internal \infty^{20}$  $\LaTeX's internal \infty^{20}$ 

#### $\mathcal{L}_{\text{makedtlet}}$  \in@{bonbon}{bon}\ifin@ YES\else NO\fi \makeatother

In general, the previous approach *fails if and exactly if*  $\langle pattern \rangle$  has a period  $p$ —less than its length—in the sense of that the pth token to the right or left of each token in  $\langle pattern \rangle$  is the *same* token. AMSTERDAM has a period 7, day after day 10, bonbon 3, bonobo 4. There is a counterexample  $\langle target \rangle$  of length p iff  $\langle pattern \rangle$  has period p, namely the first substring of  $\langle pattern \rangle$  having length p. If the length of  $\langle pattern \rangle$  exceeds a multiple mp of its period, the first mp tokens of  $\langle pattern \rangle$  form a counterexample  $\langle target \rangle$ .

Therefore, a sandbox must have something between  $\langle target \rangle$  and  $\langle pattern \rangle$ .<sup>[21](#page-12-3)</sup> We choose  $\left[\frac{\tan(\tan\theta)^\dagger}{\tan\theta}\right]$  as standard. The \$ will be used as an argument delimiter to get rid of the dummy  $\langle pattern \rangle$  in  $\langle split \rangle$ , as well as to decide whether the match was in  $\langle target \rangle$  or in the dummy part of the sandbox. The \$ can be replaced by another tilde  $\tilde{\ }$  in order to test whether  $\langle target \rangle$  ends on a  $\{pattern\}$ , defining a macro like  $\theta$  whose parameter text starts with  $#1\langle pattern \rangle^*$ #2&.

#### <span id="page-12-0"></span>4.2 Plan for proceeding

When we check a file for several patterns, we seem to need two macros for each pattern: one that has the pattern in its parameter text and one that stores the pattern for building the sandbox.<sup>[22](#page-12-4)</sup> We use a separate "name space" for each of both kinds. The parsing macro and the macro building the sandbox will have a common "identifier" by which the user or programmer calls them. Actually, she will usually (first) call the sandbox box builder. The sandbox builder calls the parsing macro. When all occurrences of a pattern in the target are looked for, the parser may call itself.

Actually, the parsing macro will execute certain actions depending on what it finds in the sandbox, so we call it a "substring conditional". It may read additional arguments after the sandbox that store information gathered before. This is especially useful for designing "expandable" chains (sequences) of conditionals where macros cannot store information in macros. The macro setting up the sandbox will initialize such extra arguments at the same time.

<span id="page-12-1"></span> $19$ Read substr.sty or try "normal" things to convince yourself that the syntax indeed is \IfSubStringInString{(pattern)}{(target)}{(yes)}{(no)}.

<span id="page-12-2"></span> $^{20}\$ in Chas been fixed after my warning on Heiko Oberdiek's proposal—at least in the repository.—On 2009/04/21 I learn from Manuel Pégourié-Gonnard that the first versions of his ted had a similar bug, fixed on v1.05 essentially like here; Steven Segletes confirms that his stringstrings doesn't suffer the problem (returning positions of substrings and numbers of occurrences).

<span id="page-12-3"></span><sup>&</sup>lt;sup>21</sup>Must? Actually, I preferred this solution to other ideas like measuring the length of  $\langle split2 \rangle$ .

<span id="page-12-4"></span> $^{22}$ If it were for the pattern only, the parsing macro might suffice and the macro calling it might extract the pattern from a "dummy expansion." Somewhat too much for me now; on the other hand the calling macro also hands some "current" informations to the parsing macro—oh, even this could be handled by a general "calling" macro . . .

It may be more efficient not to use the following setup macros but to type the macros yourself, just using the following as templates. The setup macros are especially useful with patterns that contain "special characters," as when you are looking for lines that might be package comments.

#### <span id="page-13-0"></span>4.3 Meta-Setup

A setup command  $\langle setup\text{-}cmd \rangle$  will have the following syntax:

 $\langle \langle setup-cmd \rangle \{\langle job-id \rangle\}[\langle changes \rangle] \{\langle pattern \rangle\} \langle more-args \rangle$ 

 $\langle changes\rangle$  will, in the first instance, be category code changes for reading  $\langle pattern \rangle$  overriding the settings in **\PatternCodes**. They are executed after the latter in a local group. It may be safer to redefine \PatternCodes instead of using the optional  $\langle changes\rangle$  argument.

A macro

```
\setminusStartFDsetup\{ \langle do\text{-}setup \rangle\}\{ \langle job\text{-}id \rangle\}[\langle changes \rangle]
```
shared by setup commands may read  $\langle job-id \rangle$  and  $\langle changes \rangle$  for  $\langle setup-cmd \rangle$ .  $|\langle do\text{-}setup \rangle|$  will be the macro that reads  $\langle pattern \rangle$  (and more) and processes it. It must contain \endgroup to match \begingroup from \FD\_prepare\_pattern.  $\langle job-id \rangle$  is stored in a macro  $\Lambda$ . **Hence** is nothing.

```
108 \newcommand*{\StartFDsetup}[1]{%
109 \let\FD_do_setup#1%
110 \afterassignment\FD_prepare_pattern
111 \def\fdParserId}
112 \newcommand*{\FD_prepare_pattern}[1][]{%
113 \begingroup \PatternCodes #1\FD_do_setup}
```
So  $\langle setup\text{-}cmd \rangle$  should be set up about as follows:

 $\newcommand*{\(set{\\set{}\}{}{\text{StartFDsetup}(do-setup)}$  $\newcommand{*}{\doteq}\$  \newcommand\*{\do-setup}}[\args\]{\action\}

 $\langle$  do-setup)'s first argument will be the  $\langle$  pattern $\rangle$  argument of  $\langle$  setup-cmd $\rangle$ .— With v0.5, we learn from the previous and provide

 $\langle\mathcal{A}\rangle$  \MakeSetupCommand $\{\langle setup\text{-}cmd\rangle\}\{\langle do\text{-}setup\rangle\}\$ 

114 \newcommand\*{\MakeSetupCommand}[2]{\newcommand\*#1{\StartFDsetup#2}% 115 \newcommand\*#2}

#### <span id="page-13-1"></span>4.4 Setup for conditionals

substr\_cond is the "name space" for substring conditionals. A colon separates it from "job identifiers" in the actual macro names.

116 \def\substr\_cond{substr\_cond:}

 $\lceil\{\text{MakeSubstringConditional}\{\langle id \rangle\}|\langle changes \rangle]\{\langle pattern \rangle\}\rceil$  starts the definition of a conditional with identifier  $\langle id \rangle$  and pattern  $\langle pattern \rangle$ .  $\langle changes \rangle$  optionally add commands to be executed after \PatternCodes in a local group.  $\begin{array}{c} \text{begin group} \mathcal{E} \text{substr\_cond}\{\mathit{pattern}\} \ \text{can be directly called by other pro-} \end{array}$ grammer setup commands when  $\fdParserId$  and  $\langle pattern \rangle$  have been read.

117 \MakeSetupCommand{\MakeSubstringConditional}{\mk\_substr\_cond}[1]{%

```
118 %% #1 pattern string
```
119 \endgroup \@namedef{\substr\_cond \fdParserId}##1#1##2&}

This really is not LATEX. We are starting defining a macro  $\text{substr\_cond:}\langle id \rangle$ in primitive T<sub>E</sub>X with **\def** in the form

 $\det\sub{cond: \langle id \rangle \#1\langle pattern \rangle \#2\& }$ 

where **\csname** etc. render  $':\langle id \rangle'$  part of the macro name.<sup>[23](#page-14-1)</sup> The user or programmer macro produces the part of the definition until the delimiter & to match the sandbox. You have to add (maybe) #3 etc. and the  $\{\langle definition \text{ }text \{ } \rangle\}$  just as with primitive TEX.

#### <span id="page-14-0"></span>4.5 Setup for sandboxes

There was a *question*: will we rather see *string macros* or *strings from macro* arguments? The input file content always comes as \fdInputLine first, so we at least must account for the possibility of string macros as input.

One easy way to apply several checks and substitutions to \fdInputLine before the result is written to  $\langle output \rangle$  is  $\let\OutputString\fdInputLine$ and then let **\OutputString** be to what each job refers as its input and output, finally \WriteResult{\OutputString}. (\fdInputLine might better not be touched, it could be used for a final test whether any change applied for some message on screen, even with an entirely expandable chain of actions.) This way each job, indeed each recursive substitution of a single string must start with expanding \OutputString.

On the other hand, there is the idea of "expandable" chains of substitutions. We may, e.g., define a macro, say,  $\max\text{trans}(\text{macro-name})$ , such that \WriteResult{\manysubstitutions{\fdInputLine}} writes to  $\langle$ the result of applying many expandable substitutions to \fdInputLine. Such a macro \manysubstitutions may read \fdInputLine, but it must not redefine any macros. Instead, the substitution macros it calls must read results of previous substitutions as arguments.

Another aspect: the order of substitutions should be easy to change. Therefore expanding of string macros should rather be controlled by the way a job is

<span id="page-14-1"></span><sup>&</sup>lt;sup>23</sup>Loosely speaking of "the parser"  $\langle parser \rangle$  around here somehow refers to this macro—but rather to its "parameter text" only, according to TEXbook p. 203. Such a macro, however, won't "parse" only, but it will also execute some job on the results of parsing. Or: a "mere parsing" macro might be macro that transforms a "weird" Plain T<sub>EX</sub> parameter text into a "simple" parameter text of another macro, consisting of hash marks and digits only. E.g.:  $\det\Foo#1\{\mathcal{t}2\}+2\&\{\foo{#1}{#2}\}.$ 

called, not right here at the definition of the job. For this reason, a variant of the sandbox builder expanding some macro was given up.

setup\_substr\_cond is the name space for macros that build sandboxes and initialize arguments for conditional macros.

120 \def\setup\_substr\_cond{setup\_substr\_cond:}

 $\overline{\Delta{N}}$ akeSetupSubstringCondition{ $\overline{\langle id \rangle}$ ] $\overline{\lbrace \langle changes \rangle}$ ] $\overline{\lbrace \langle pattern \rangle}$ } $\overline{\lbrace \langle more-args \rangle}$ }

—same  $\langle id \rangle$ ,  $\langle changes \rangle$ ,  $\langle patterns \rangle$  as for  $\MakeSubstringConditional$  (this is bad, there may be  $\mathrm{MaxesubstringConditional*}\{\langle more-args\rangle\} \$  –creates the corresponding sandbox, by default without tilde wrap.  $\langle more-args\rangle$  may contain  ${\{\text{\#1}\}}$  to store the string that was tested, also  ${\{\langle id \rangle\}}$  for calling repetitions and  $\{\langle pattern \rangle\}$  for screen or log informations.

121 \MakeSetupCommand{\MakeSetupSubstringCondition} 122 {\mk\_setup\_substr\_cond}[2]{%

 $\mathbb{N}\times_{\mathsf{substr\_cond}\{\mathsf{h}}(\mathsf{more-args})\}$  can be directly called by other programmer setup commands after  $\Theta$  and  $\phi$  and  $\phi$ read.

123 %% #1 pattern string

```
124 %% #2 additional arguments, e.g., '{#1}' to keep tested string
```

```
125 \endgroup
```
126 \expandafter \protected@edef %% protected 2011/11/21

... keeps \protect instead of just not expanding, but I cannot implement \UseBlogLigs otherwise right now.

127 \csname \setup\_substr\_cond \fdParserId \endcsname ##1{% 128 \noexpandcsname \substr\_cond \fdParserId \endcsname

By \edef, the name of the substring conditional is stored here as a single token. The rest of the sandbox follows.

129 **##1\FD\_noexpand~#1\dollar\_tilde&#2}%** 

 $\leftarrow$  \noexpand<sup>\*</sup> as before v0.5 replaced for v0.51 according to Sec. [4.7.](#page-16-1)

130 \let\dollar\_tilde\sandbox\_dollar}

If a tilde ~ has been used instead of \$, the default is restored.

```
131 \def\sandbox_dollar{$}
```

```
132 \let\dollar_tilde\sandbox_dollar
```
The following general tool  $\overline{\Omega}$  has been used (many definitions in latex.ltx could have used it):

```
133 % \def\make_not_expanding_cs#1{%
```
134 % \expandafter \noexpand \csname #1\endcsname}

 $\leftarrow 2011/11/20 \rightarrow$ 

135 \def\noexpandcsname{\expandafter\noexpand\csname}

#### <span id="page-16-0"></span>4.6 Getting rid of the tildes

 $\left[ \Delta E^* \right]$ TildeGobbles can be used to suppress dummy patterns (contained in  $\langle \overline{\langle split 2 \rangle} \rangle$  in \writeing or with \edef. ... will probably become obsolete ... however, it is helpful in that you needn't care whether there is a dummy wrap left at all. (2009/04/13)

136 \newcommand{\TildeGobbles}{} \def\TildeGobbles#1\${}

 $\sqrt{\RemovelummyPattern}$  is used to remove the dummy pattern *immediately*, not waiting for \writeing or other "total" expansion:

137 \newcommand{\RemoveDummyPattern}{} \def\RemoveDummyPattern#1~#2\${#1}

 $\R$ emoveDummyPatternArg $\langle macro\rangle{\langle arg\rangle}$  executes  $\R$ emoveDummyPattern in the next argument:

138 \newcommand\*{\RemoveDummyPatternArg}[2]{% 139 \expandafter #1\expandafter {\RemoveDummyPattern #2}}

\RemoveTilde is used to remove the tilde that separated the dummy pattern from  $\langle split 1 \rangle$ .

140 \newcommand{\RemoveTilde}{} \def\RemoveTilde#1~{#1}

 $\Re$ Pharghmacro $\{(arg)\}\$  executes  $\Re$ Pharging in the next argument:

```
141 \newcommand*{\RemoveTildeArg}[2]{%
```
142 \expandafter #1\expandafter {\RemoveTilde #2}}

#### <span id="page-16-1"></span>4.7 Alternative Setup

blog.sty v0.7—"ligatures"—has problems with the tilde. We call a different setup by  $\Gamma$ ilde and go back to the original one by  $\Gamma$ ilde (which, however, works only for new processing jobs and processing another file—at present, TODO 2011/11/21):

```
143 \newcommand*{\FDnormalTilde}{%
144 \let\FD_noexpand\noexpand $%, v0.51
  v0.5 had a modification of \tilde{\phantom{a}} that corrupted typesetting.
```

```
145 \let\RemoveTilde\FD_remove_normal_tilde}
146 \let\FD_remove_normal_tilde\RemoveTilde
147 \FDnormalTilde
148 \newcommand*{\FDpseudoTilde}{%
149 \def\FD_noexpand~{\noexpand\pseudo_tilde}% % v0.51
150 \let\RemoveTilde\FD_remove_pseudo_tilde}
151 \def\FD_remove_pseudo_tilde#1\pseudo_tilde{#1}
```
TODO 2012/01/20: This way outer braces of splits or the target token list are removed. With blog.sty, this has been relevant for displaying code only (where using source braces for displaying braces, instead of using  $\setminus \{$  and  $\setminus \}$ , it was a bad habit anyway). In order to fix this, the target token list must be surrounded with some additional dummy things, and **\RemoveTildeArg** must add another trick.

#### <span id="page-17-0"></span>4.8 Calling conditionals

 $\overline{\text{PrecessStringWith}\{\text{target-string}\}\}\{\text{id}\}\}$  builds the sandbox to search  $\langle target\text{-}string \rangle$  for the  $\langle pattern \rangle$  associated with the parser-conditional that is identified by  $\langle id \rangle$ , the sandbox then calls the parser.

```
152 \newcommand*{\ProcessStringWith}[2]{%
```

```
153 \csname \setup_substr_cond #2\endcsname{#1}}
```
 $\text{PerocessExpandedWith}\{\langle string\text{-}macro\}\}\{\langle id \rangle\}$  does the same but with a macro hstring-macroi (like \fdInputLine or \OutputString) that stores the string to be tested. \ProcessExpandedWith{\thehtoksi}{hidi} with a token list parameter or register  $\langle \text{toks} \rangle$  may be used as well.

```
154 \newcommand*{\ProcessExpandedWith}[2]{%
```

```
155 \csname \setup_substr_cond #2\expandafter \endcsname
156 \expandafter{#1}}
```
I would have preferred the reversed order of arguments which seems to be more natural, but the present one is more efficient. Macros with reversed order are currently stored after \endinput in section [8,](#page-24-1) maybe they once return.

Anyway, most desired will be  $\overline{\P$ rocessInputWith $\{\langle id \rangle\}$  just applying to \fdInputLine:

```
157 \newcommand*{\ProcessInputWith}[1]{%
158 % \csname \setup_substr_cond #1\expandafter \endcsname
159 % \expandafter{\fdInputLine}}
160 % %% (Definition almost copied for efficiency.)
161 \ProcessExpandedWith\fdInputLine{#1}} %% 2011/11/21
```
TODO: error when undefined 2009/04/07

#### <span id="page-17-1"></span>4.9 Copy jobs

A job identifier  $\langle id \rangle$  may also be considered a mere hook, a placeholder for a parsing job. What function actually is called may depend on conditions that change while reading the  $\langle input \rangle$  file.  $\langle \text{CopyFDconditionFromTo} \{ \langle \text{id1} \rangle \} \{ \langle \text{id2} \rangle \} \vert$  creates or redefines a sandbox builder with identifier  $\langle id2 \rangle$  that afterwards behaves like the sandbox builder  $\langle id1 \rangle$ . So you can store a certain behaviour as  $\langle id1 \rangle$  in advance in order once to change the behaviour of  $\langle id2 \rangle$  into that of  $\langle id1 \rangle$ .

#### 5 PROGRAMMING TOOLS 19

162 \newcommand\*{\CopyFDconditionFromTo}[2]{% 163 \expandafter \let 164 \csname \setup\_substr\_cond #2\expandafter \endcsname 165 \csname \setup\_substr\_cond #1\endcsname}

(Only the sandbox is copied here—what about changing conditionals?)

An "almost" example is typesetting documentation from a package file where the "Legalese" header might be typeset verbatim although it is marked as "comment." (The present example changes "hand-made" macros instead.)

This feature could have been placed more below as a "programming tool."

### <span id="page-18-0"></span>5 Programming tools

#### <span id="page-18-1"></span>5.1 Tails of conditionals

When creating complex *expandable* conditionals, this may amount to have primitive \if . . . \fi conditionals nested quite deeply, once perhaps too deep for TEX's memory. To avoid this, you can apply the common \expandafter trick which finishes the current  $\iota$  ...  $\iota$  before an inside macro is executed (cf. TEXbook p. 219 on "tail recursion").

Internally tests whether certain strings are present at certain places will be carried out by tests on emptiness or on starting with  $\tilde{\cdot}$ . E.g., "#1 =  $\langle split1 \rangle$ empty" indicates that either the  $\langle pattern \rangle$  starts a line or the line is empty altogether (this must be decided by another test).

 $\left|\Delta\right\rangle$  is used to test  $\left|\Delta\right\rangle$  is used to test  $\langle arg \rangle$  on emptyness (without expanding it):

```
166 \newcommand*{\IfFDempty}[1]{%
167 \ifx$#1$\expandafter \@firstoftwo \else
168 \expandafter \@secondoftwo \fi}
```
 $\{\langle$ **IfFDinputEmpty** $\{\langle$ *when-empty* $\}$  $\{\langle$ *when-not-empty* $\rangle\}$  is a variant of the previous to execute  $\langle when\text{-}empty \rangle$  if the loop processing  $\langle input \rangle$  finds an empty line—otherwise  $\langle when\text{-}not\text{-}empty\rangle$ .

```
169 \newcommand*{\IfFDinputEmpty}{%
170 \ifx\fdInputLine\@empty \expandafter \@firstoftwo \else
171 \expandafter \@secondoftwo \fi}
```
 $\left[\Pi_{\text{FDdollar}}{\langle arg \rangle}\right]\left\{\langle when\text{-}dollar \rangle\right\}\left\{\langle when\text{-}not\text{-}dollar \rangle\right\}\right]$  is another variant, testing  $\langle split2 \rangle$  for being \$, main indicator of there is a match anywhere in  $\langle target \rangle$  (as opposed to starting or ending match):

```
172 \newcommand*{\IfFDdollar}[1]{%
173 \ifx$#1\expandafter \@firstoftwo \else
174 \expandafter \@secondoftwo \fi}
```
It is exemplified and explained in section [6.](#page-20-1) (The whole policy requires that  $\tilde{}$ remains active in any testing macros here!)

However, you might always just type the replacement text (in one line) instead of such an  $\setminus$ If ... (for efficiency ...)

If expandability is not desired, you can just chain macros that rework (so re-define) \OutputString or so.

2009/04/11: tending towards combining . . . Keeping empty input and empty arguments apart is useful in that one test of emptiness per input line should suffice—it may be left open whether this should be the first of all tests ...

 $\overline{\text{IfFDpreviousInputEmpty} \{\langle when-empty\rangle\} \{\langle when-not-empty\rangle\}}$  (v0.42) is a companion of \IfFDpreviousInputEmpty referring to \fdInputLine as of the *previous* run of the loop in  $\PrecessFileWith$ , cf. section [3.2,](#page-8-0) where its choice among its two arguments is determined. It is initialized as follows:

#### 175 \newcommand\*{\IfFDpreviousInputEmpty}[2]{#2}

—which is same as

#### 176 \let\IfFDpreviousInputEmpty\@secondoftwo

... working like false, somewhat. Together with **\IfFDinputEmpty**, it can be used to compress multiple adjacent empty lines into a single one when copying a file.

#### <span id="page-19-0"></span>5.2 Line counter

A LATEX counter fdInputLine may be useful for screen or log messages, moreover you can use it to control processing of the  $\langle input \rangle$  file "from outside," not dependent on what the parsing macros find. The header of the file might be typeset verbatim, but we may be too lazy to define the "header" in terms of what is in the file. We just decide that the first  $\dots$  lines are the "header," even without counting just trying whether the output is fine. It may be necessary to change that number manually when the header changes.

You also can insert lines in  $\langle output \rangle$  which have no counterpart in  $\langle input \rangle$ —if you know what you are doing. With makedoc, there is a hook \EveryComment that can be used to issue commands "from outside" at a place where executing the command is safe or appropriate.

177 \newcounter{fdInputLine}

You then must insert **\CountInputLines** in the second argument of \ProcessFileWith (or in a macro called from there) so that the counter is stepped.

#### 178 \newcommand\*{\CountInputLines}{\global\advance\c@fdInputLine\@ne}

At present the counter is reset by \ProcessFileWith, this may change.

 $\{\Pi_{\text{inputLine}}{\langle relation \rangle \langle number \rangle \} {\langle true \rangle \} \langle false \rangle}$ , when called from the processing loop (second argument of  $\PrecessFileWith$ ) issues  $\langle true \rangle$  commands if \value{fdInputLine} $\langle relation \rangle$ (number) is true, otherwise  $\langle false \rangle$ .  $\langle relation \rangle$  is one out of  $\leq, \leq, \geq$ .

```
179 \newcommand*{\IfInputLine}[1]{%
```
180 \ifnum\c@fdInputLine#1\relax \expandafter \@firstoftwo

#### 181 \else \expandafter \@secondoftwo \fi}

#### <span id="page-20-0"></span>5.3 "Identity job" LEAVE and "default job" \*

The job with identifier LEAVE *leaves* an (expandable) chain of jobs (as expandable replacement in section [6\)](#page-20-1) and leaves the processed string without changing it and without the braces enclosing it:

```
182 \expandafter \let
183 \csname \setup_substr_cond LEAVE\endcsname \@firstofone
```
I.e., \ProcessStringWith{ $\langle string \rangle$ }{LEAVE} expands to  $\langle string \rangle$  ... (Indeed!)

LEAVE is used for "chaining" jobs—there will be a routine (Sec. [6.3\)](#page-22-0) to define the action of a job, including what job to run next after the present one has been finished. Using this routine, the final job will call LEAVE.

 $\star$  may be considered a "meta-job"—it does not directly set up a sandbox, it just "redirects" to the job that has been declared most recently. When job ids are assigned automatically, with \* you can call that job without knowing its actual id:

```
184 \@namedef{\setup_substr_cond*}{%
185 \csname \setup_substr_cond \fdParserId \endcsname}
```
As an important example, when all the jobs in the chain are expandable, you can call the chain by

```
\WriteResult{\ProcessInputWith{*}}
```
in the body of the file processing loop (Sec. [3.2\)](#page-8-0). TODO: test!

### <span id="page-20-1"></span>6 Setup for expandable chains of replacements

By the following means, you can create macros (\Transform among them) such that, e.g.,

#### $\edef\OutputString{\Transform{\<}string\}}$

renders \OutputString the result of applying a chain (sequence) of stringwise replacements to  $\langle string \rangle$ . You can even write a transformed input  $\langle string \rangle$ to a file without defining anything after  $\read_ to \dots$  In this case however, you don't get any statistical message about what happened or not. With \edef\OutputString you can at least issue some changed! or left! (maybe  $\mathcal{I}$ :  $\mathcal{I}$  vs.  $\mathcal{I}$ . There is an application in makedoc for "typographical upgrading" from plain text to TEX input.

#### <span id="page-21-0"></span>6.1 The backbone macro

 $\Gamma$  |\repl\_all\_chain\_expandable will be the backbone of the replacements. It is called by some parsing macro  $\langle parser \rangle$  and receives from the latter  $\langle split1 \rangle = \text{\#1}$ and  $\langle split2 \rangle = \texttt{\#2}.$  #3 is the result of what happened so far.

```
186 \def\repl_all_chain_expandable#1#2#3#4#5#6{%
187 %% #1, #2 splits, #3 past, #4 substitute,
188 %% #5 repeat parser, #6 pass to
189 % \ifx~#2\expandafter\@firstoftwo\else\expandafter\@secondoftwo\fi
```
The previous line (or something similar!?) would be somewhat faster, but let us exemplify \IfFDdollar from section [5.1](#page-18-1) instead:

#### 190 \IfFDdollar{#2}%

If  $\#2$  starts with  $\frac{2}{3}$  with category code 3, "math shift"!, it is  $\frac{2}{3}$ , due to not reading \$ from input with its standard category code 3 and the sandbox construction (where \$ appears with its standard category code). And this is the case exactly when the  $\langle pattern \rangle$  from  $\langle parser \rangle$  didn't match, again due to the input category codes. Now on no match, the sandbox builder #6 is called with target string #3#1 where the last tested string is attached to previous results. The ending  $\tilde{\phantom{a}}$  is removed, #6 inserts a new wrap for the new dummy pattern.

#### 191 {\RemoveTildeArg #6{#3#1}}%

Otherwise ... the sandbox builder  $\langle sandbox \rangle$  (that will be shown below) that called  $\langle parser \rangle$  initialized #5 to be that  $\langle parser \rangle$  itself. ( $\langle parser \rangle$  otherwise wouldn't know who it is.) So  $\langle parser \rangle$  calls itself with another sandbox #2&. Note that #2 contains ' $\gamma$  /*pattern*)\$' due to the initial  $\langle \mathit{sandbox} \rangle$  building.

#### 192 {#5#2&{#3#1#4}{#4}#5#6}}

#4 is the replacement string that  $\langle sandbox \rangle$  passed to  $\langle parse \rangle$ . The first argument after the  $\&$  is previous stuff plus the recently skipped  $\langle split 1 \rangle$  plus #4 replacing the string  $\langle pattern \rangle$  that was matched.

Finally, #5 and #6 again "recall"  $\langle parser \rangle$  and the sandbox builder to which to change in case of no other match.

#### <span id="page-21-1"></span>6.2 The basic setup interface macro

#### $\{\mathtt{MakeExpandableAllReplace}$  $\{ \langle id \rangle\}$  $[\langle chng \rangle]$  $\{ \langle find \rangle\}$  $\{ \langle replace \rangle\}$  $\{ \langle id-next \rangle\}$

creates sandbox and parser with common identifier  $\langle id \rangle$  and search pattern  $\langle \text{find} \rangle$ . Each occurrence of  $\langle \text{find} \rangle$  will be replaced by  $\langle \text{replace} \rangle$ . When  $\langle \text{find} \rangle$ is not found, the sandbox builder for  $\langle id\text{-}next\rangle$  is called. This may be another replacing macro of the same kind. To return the result without further trans-formations, call job LEAVE (section [5.3\)](#page-20-0). Optional argument  $\langle chnq \rangle$  changes category codes locally for reading  $\langle \text{find} \rangle$  and  $\langle \text{replace} \rangle$ .

```
193 \MakeSetupCommand{\MakeExpandableAllReplacer}
194 {\mk_setup_xpdbl_all_repl}[3]{%
195 %% #1 pattern, #2 substitute, #3 pass to
196 \endgroup
```
We take pains to call next jobs by single command strings and store them this way, not by \csname, as \ProcessStringWith would do it. \edef\@tempa is used for this purpose, but . . .

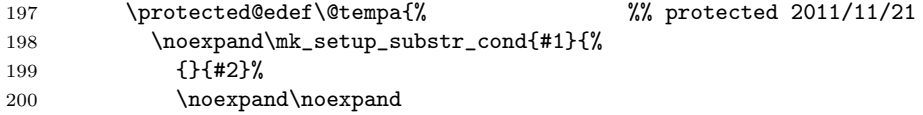

That \edef\@tempa must not expand tokens computed from \csname etc. Moreover, expansion of the parser commands must be avoided another time when \@tempa is executed.

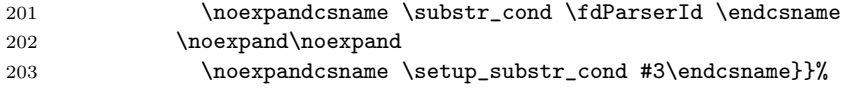

Those internal setup commands start with \endgroup to switch back to standard category codes. We must match them here by \begingroup.

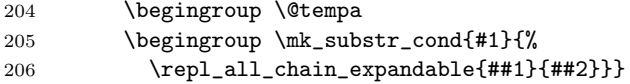

The final command is the one that we explained first.

#### <span id="page-22-0"></span>6.3 Automatic chaining

With v0.31,

```
\Gamma_{\text{PrependExpandableAllReplacer}^{\{id\}}[\langle cat\rangle]\{\langle find\rangle\}[\langle replace\rangle\}]
```
was hoped to be a slight relief in composing replacement chains. It does something like invoking **\MakeExpandableAllReplacer** with  $\langle prev\text{-}setup\text{-}id \rangle$  for the last  $\langle next-id \rangle$  argument where  $\langle prev-setup-id \rangle$  is the  $\langle id \rangle$  of the job that was set up most recently. If you have adjacent lines

```
\MakeExpandableAllReport({id-0} {\fndo-0} {\fndo-0} {\fndsto+0}\PPrependExpandableAllReplacer{\langle id-1 \rangle}{\langle find-1 \rangle}{\langle subset-1 \rangle}
\PPrependExpandableAllReplacer{\langle id - 2 \rangle}{\langle find - 2 \rangle}{\langle subst - 2 \rangle}
```
and call  $\langle id-2 \rangle$ , it will call  $\langle id-1 \rangle$ , and the latter will call  $\langle id-0 \rangle$ . So you can reorder the chain by moving \Prepend. . . lines.

With v0.5,  $\text{PrependExpandableAllReplace*}$   $\{\langle cat \rangle\}$   $\{\langle find \rangle\}$   $\{\langle replace \rangle\}$ saves you from inventing and typing  $\langle id \rangle$ , it is automatically generated; or the \* replaces the  $\langle id \rangle$  argument.

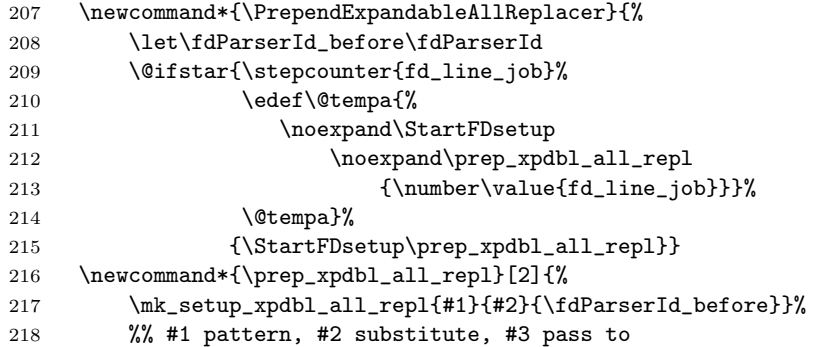

\StartPrependingChain makes \MakeExpandableReplacer superfluous, in the sense that the above chain setup can be achieved as well like this:

```
\StartPrependingChain
\PrependExpandableAllReplacer{\langle id - 0 \rangle}{\langle find - 0 \rangle}{\langle subset - 0 \rangle}
\PrependExpandableAllReplacer{\langle id-1 \rangle}{\langle find-1 \rangle}{\langle subset-1 \rangle}
\PPrependExpandableAllReplacer{\langle id-2 \rangle}{\langle find-2 \rangle}{\langle subst-2 \rangle}
```
or with v0.5:

```
\StartPrependingChain
\PrependExpandableAllReplacer*{\{ \frac{\hat{m}}{\hat{q}}\}\PrependExpandableAllReplacer*\{\find-1\} is interpretable in the placer* if in the interpretable in the interpretable in the interpretable in the interpretable in the interpretable in the interpretable in the interpretable in the interpretab
\PPrependExpandableAllReplacer{\langle start \rangle}{\langle find-2 \rangle}{\langle subset-2 \rangle}
```
This adds a code line, but this way you can choose the final "real" job more easily. So you can think of \StartPrependingChain as "initializing a chain of prependments." As to the \* version, the example suggests using an explicit  $\langle id \rangle$  argument finally if you want to invoke the chain explicitly by a line job identity (without counting the declaration lines—however, note job \* according to Sec. [5.3\)](#page-20-0).

```
219 \newcommand*{\StartPrependingChain}{%
220 \def\fdParserId{LEAVE}%
221 \setcounter{fd_line_job}{0}} %% 2011/11/13; TODO \Nameprefix...
222 \newcounter{fd_line_job}
```
#### <span id="page-23-0"></span>6.4 CorrectHook launching the replacement chain

 $\text{NakeDocCorrectBook}\{\langle string \rangle\}$  belongs to makedoc, but in the meantime (nicetext release 0.3) I have proposed to use it with fifinddo only as well (running files fdtxttex.tpl, fdtxttex.tex). Therefore I offer some simplification  $\Set{\Sob{-id}}$  for defining \MakeDocCorrectHook here.

```
223 \newcommand*{\SetCorrectHookJob}[1]{%
```
224 \def\MakeDocCorrectHook##1{\ProcessStringWith{##1}{#1}}}

```
\SetCorrectHookJobLast just uses the job that was set up most recently.
```
#### 7 LEAVE PACKAGE MODE 25

\newcommand\*{\SetCorrectHookJobLast}

226 {\SetCorrectHookJob\fdParserId}

\CorrectedInputLine results from \MakeDocCorrectHook when the latter is applied to \fdInputLine:

```
227 \newcommand*{\CorrectedInputLine}{%
```
\expandafter \MakeDocCorrectHook \expandafter{\fdInputLine}}

### <span id="page-24-0"></span>7 Leave package mode

We restore the underscore  $\angle$  for math subscripts. (This might better depend on something . . . )

\PopLetterCat\\_ %% 2012/08/27

\endinput

T<sub>EX</sub> ignores the rest of the file when it is *input* "in the sense of  $\infty$ ", as opposed to just reading the file line by line to a macro like \fdInputLine.

### <span id="page-24-1"></span>8 Pondered

```
231 %% TODO abbreviated commands (aliases) \MkSubstrCond...
232 %% TODO \@onlypreamble!?
233 \newcommand*{\ApplySubstringConditional}[1]{%
234 %% #1 identifier; text to be searched expected next
235 \csname setup_substr_cond:#1\endcsname}
236 \newcommand*{\ApplySubstringConditionalToExpanded}[1]{% 2009/03/31+
237 \csname setup_substr_cond:#1\expandafter \endcsname \expandafter}
238 \newcommand*{\ApplySubstringConditionalToInputString}[1]{% 2009/03/31+
239 \csname setup_substr_cond:#1\expandafter \endcsname
240 \expandafter {\fdInputLine}}
241 %% TODO or '\OutputString', even '\read' to '\OutputString'!?
242 % \newcommand*{\ApplySubstringConditionalToExpanded}[2]{%
243 % %% note: without assignments, robust!
244 % %% BUT the '\csname ... \expandafter \endcsname' method is faster
245 % \expandafter \reversed_apply_substr_cond
246 % \expandafter {#2}{#1}}
247 % \newcommand*{\reversed_apply_substr_cond}[2]{%
248 % \ApplySubstringConditional{#2}{#1}}
249 %% ODER:
250 % \newcommand*{\expand_attach_arg}[2]{%% 2009/03/31
251 % %% #1 command with previous args, TODO cf. LaTeX3
252 % \expandafter \attach_arg \expandafter {#1}{#2}}
253 % %% actually #1 may contain more than one token,
254 % %% only first expanded
255 % \newcommand*{\attach_arg}[2]{#2{#1}}
256 % \newcommand*{\ApplySubstringConditionalToExpanded}[2]{%
257 % \expandafter \attach_arg \expandafter
258 % {#2}{\ApplySubstringConditional{#1}}}
```
### <span id="page-25-0"></span>9 VERSION HISTORY

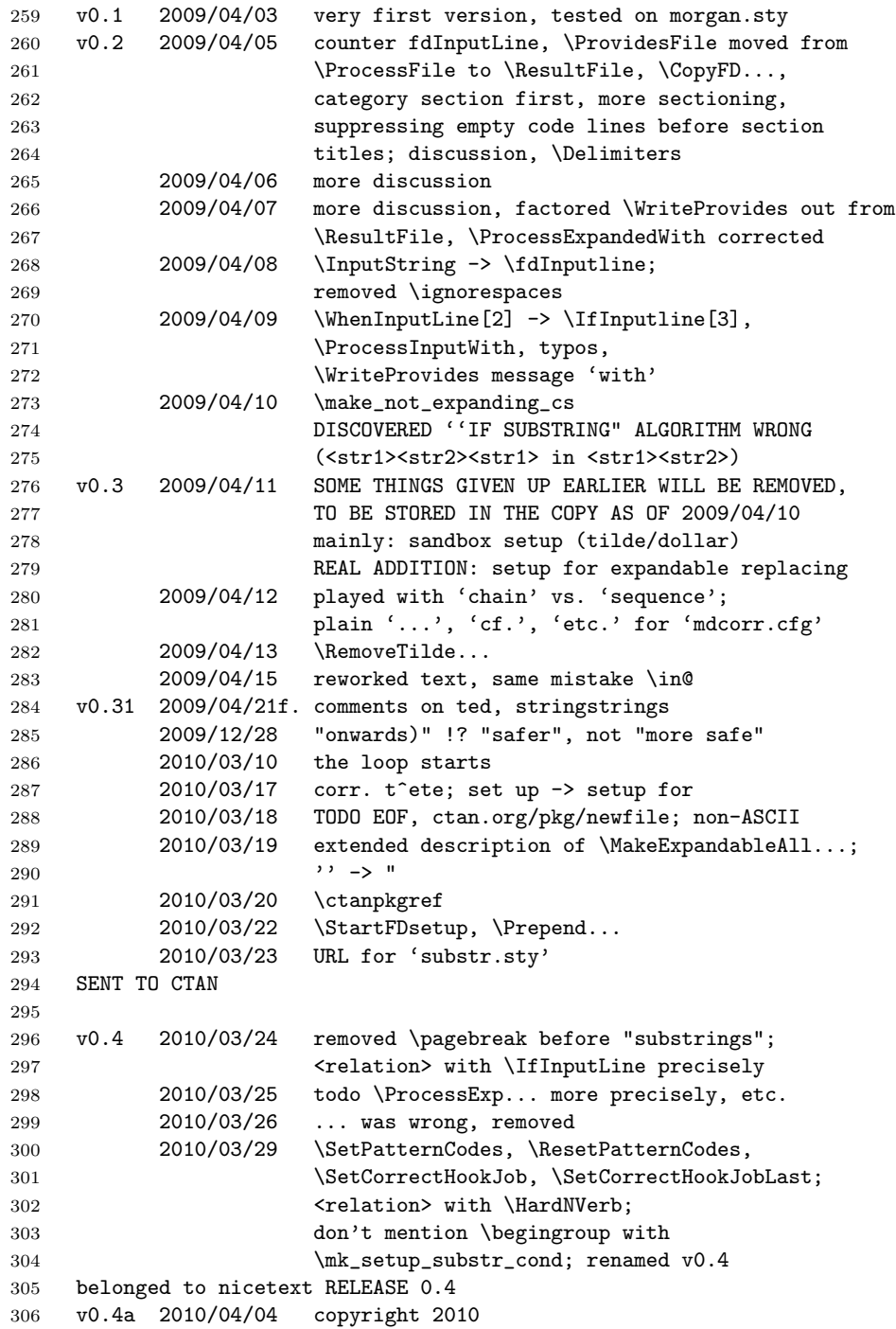

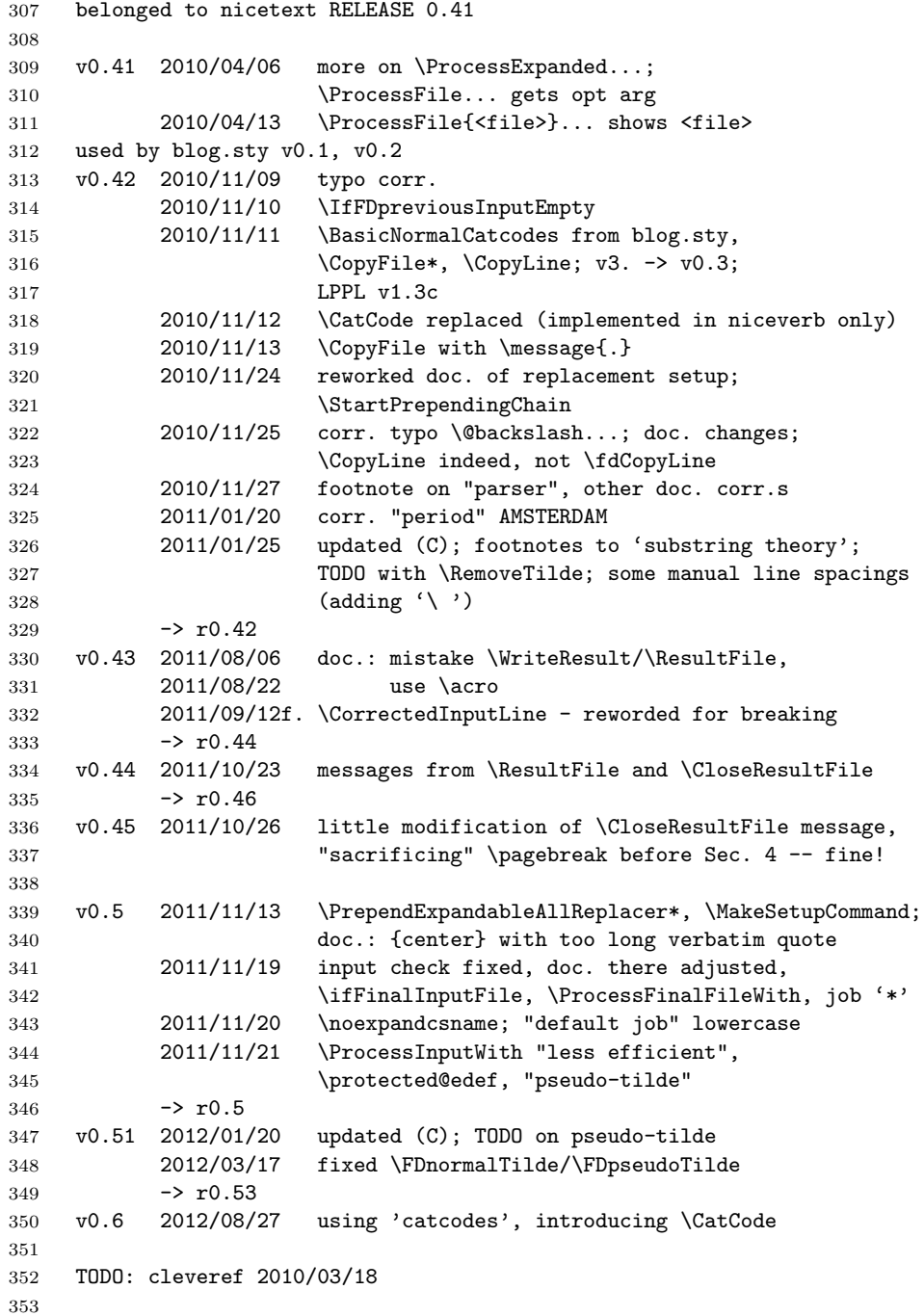